### **Basic NLP Tools**

#### German Rigau i Claramunt german.rigau@ehu.es IXA group Departamento de Lenguajes y Sistemas Informáticos UPV/EHU

#### Content

- Tools and Applications
	- **Introduction**
	- **Basic Tools & frameworks** 
		- **Basic processing (Unix for Poets)** 
			- Tokenization, Sentence Splitting, Language detection, ..
		- Stemming, lemmatization, POS tagging, ...
		- **Named Entity Recognizers and Categorizers (NERC)**
		- Parsing
		- Word Sense Disambiguation (WSD)
		- Coreference resolution: anaphoric references, ...
		- **Semantic Role Labelling (SRL)**
		- **Time detection and normalization**
		- ...
		- Complete NLP suites

#### Basic NLP Tools **Introduction**

- **Public Catalogues** 
	- <http://sinai.ujaen.es/timm/wiki/index.php/Recursos>
	- [http://ixa2.si.ehu.es/know2/index.php/Inventario\\_recursos](http://ixa2.si.ehu.es/know2/index.php/Inventario_recursos)
	- <http://aclweb.org/aclwiki>
	- ...
- NewsReader Deliverable D4.1
	- [http://www.newsreader-project.eu/files/2012/12/NewsReader-31640](http://www.newsreader-project.eu/files/2012/12/NewsReader-316404-D4.1.pdf) [4-D4.1.pdf](http://www.newsreader-project.eu/files/2012/12/NewsReader-316404-D4.1.pdf)
- Plataformas y sistemas de procesamiento lingüístico de alto rendimiento
	- [http://www.agendadigital.gob.es/tecnologias-lenguaje/actuaciones](http://www.agendadigital.gob.es/tecnologias-lenguaje/actuaciones/Documents/informe_nlpar.pdf) [/Documents/informe\\_nlpar.pdf](http://www.agendadigital.gob.es/tecnologias-lenguaje/actuaciones/Documents/informe_nlpar.pdf)

## Basic Processing

- **Unix for poets**
- $-$  Tika
	- https://tika.apache.org/
- **Eanguage Identification** 
	- Compact Language Detector (Chromium)
		- <https://github.com/google/cld3>
- **Sentence splitter** 
	- <https://pypi.org/project/sentence-splitter/>

# Morphological Analysis

- **Setting**
- **Systems** 
	- Morpholexical relationships (Octavio Santana)
	- Freeling (Lluís Padró)
	- **IXA-pipeline**
	- **English stemmers**

...

### Morphological Analysis

- Morphology deals with the orthographic form of the words
- **Morphological processes** 
	- Inflection: prefixes + root + suffixes (root, lemma, form)
	- **Derivation: change of category**
- Multi-word expressions: compounds, idioms, phrasal verbs, ...
- Grammatical categories, parts-of-speech
	- **Open categories and closed (functional) categories**
	- **Lexicon**
	- POS tags

### Morphological Analysis

- **Main Parts-of-Speech** 
	- **Open class words** 
		- Noun: common noun, proper noun (gender, number, ...)
		- Adjective: attributive, comparative ...
		- Verb: (number, person, mode, tense), auxiliary verbs
		- **Adverb: place, time, manner, degree, ...**
	- Closed class words
		- **Pronoun: nominative, accusative, ... (anaphora)**
		- Determiner: articles, demonstratives, quantifiers ...
		- **Preposition:**
		- Conjunction:

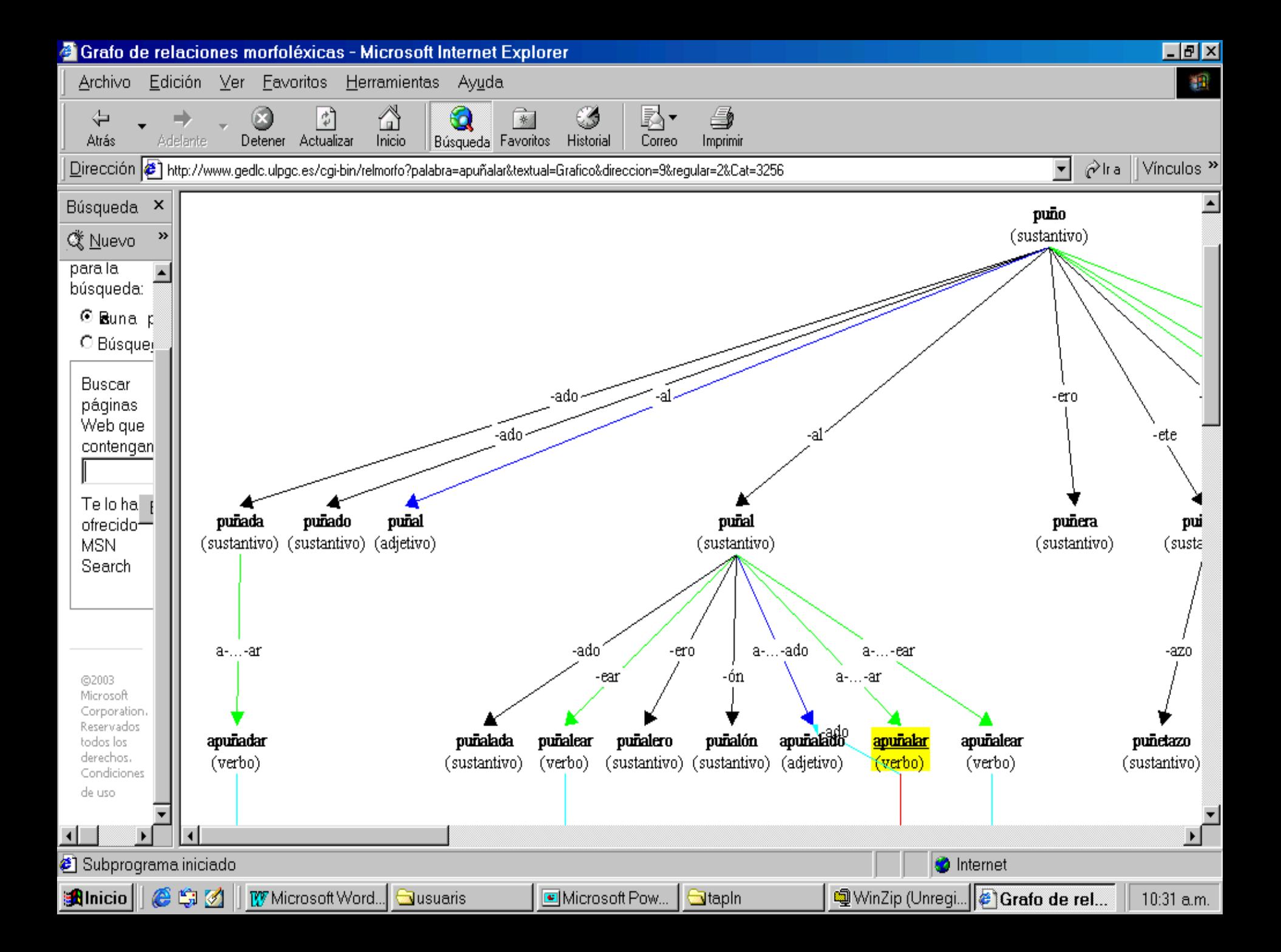

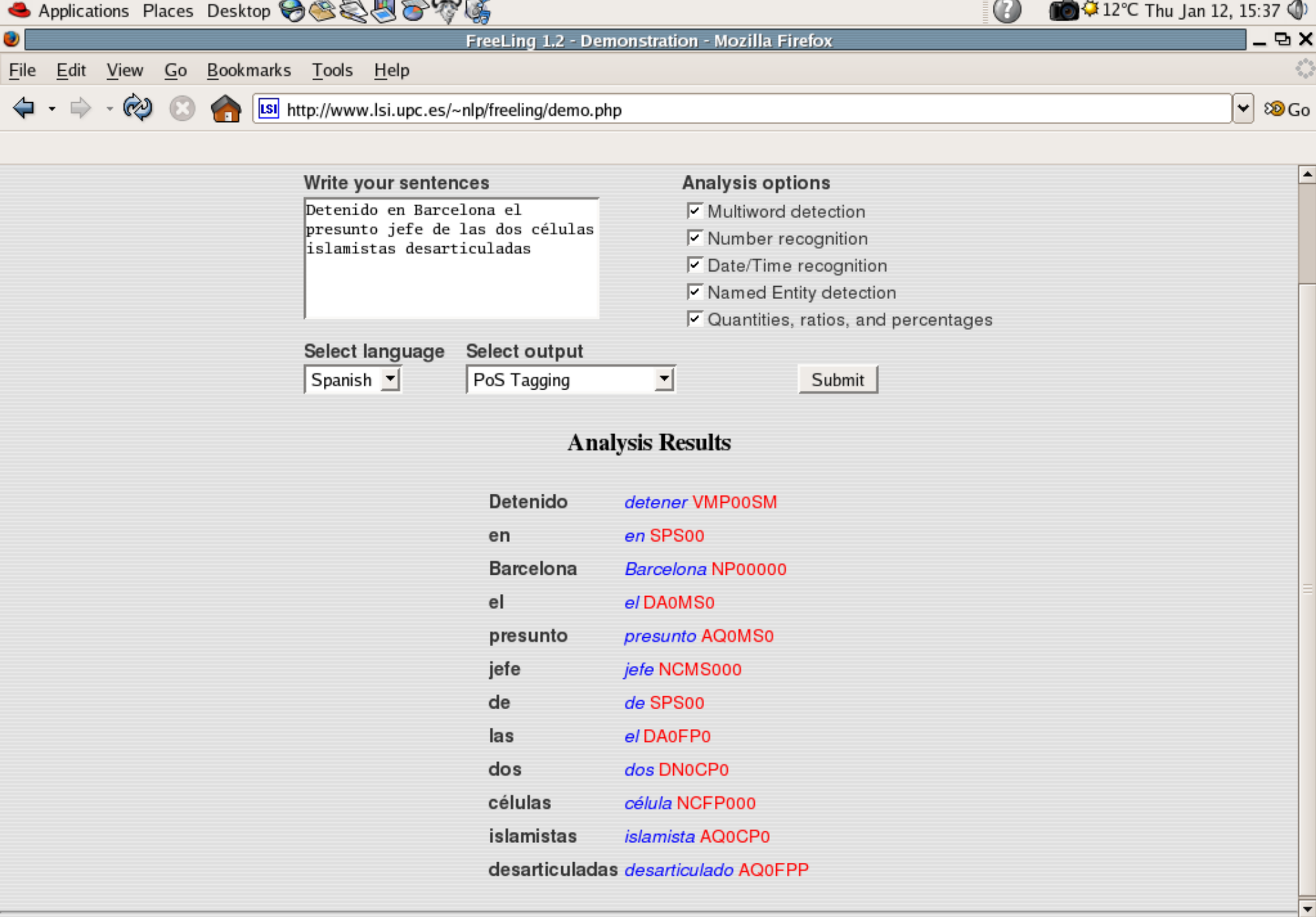

 $\bullet$  FreeLing 1.2 ...  $\bullet$   $\bullet$ 

**Alla** 

 $\bigcirc$  Gmail - : Ne...  $\bigcirc$  Inbox for riga...  $\bigcirc$  ELPAIS.es: ...  $\bigcirc$  home - FreeL...

Done

电

- **Setting**
- Datasets
- **Systems**

#### Named Entity Recognition and Classification (NERC) **Setting**

- NER is a subtask of Information Extraction.
- Named entities are phrases that contain the names of persons, organizations, locations, times and quantities.

[ORG U.N. ] official [PER Ekeus ] heads for [LOC Baghdad ] .

- **Exaluation campaings** 
	- Message Understanding Conference in 1995 (MUC6)
	- **Message Understanding Conference in 1997 (MUC7)**
	- **CONLL 2002 shared task**
	- CONLL 2003 shared task

#### **NER example**

#### **NERC**

Nothing special really. Comfortable and clean but very boring decor in comparison to other **NH hotels**. I stayed in **NH** in **Brussels** and **Zurich** and I really liked them because of their modern and stylish design and big rooms. This one was just like any other hotel. Basic rooms with basic and dull decor bit disappointing. The customer service was average. The rate was very expensive and I still had to pay for Internet and **20 euros** for breakfast!!! It was good but way overpriced! The best thing about the hotel was the location city centre, 2min from a metro stop.

#### **NER example**

#### **Co-reference**

Nothing special really. Comfortable and clean but very boring decor in comparison to **other NH hotels**. I stayed in **NH** in **Brussels** and **Zurich** and I really liked **them** because of **their** modern and stylish design and big rooms. **This one** was just like any **other** hotel. Basic rooms with basic and dull decor bit disappointing. The customer service was average. The rate was very expensive and I still had to pay for Internet and **20 euros** for breakfast!!! It was good but way overpriced! The best thing about **the hotel** was **the location** city centre, 2min from a metro stop.

#### **NER example**

#### **Wikification (Named Entity Linking)**

Nothing special really. Comfortable and clean but very boring decor in comparison to **other NH hotels**. I stayed in **NH** in **Brussels** and **Zurich** and I really liked **them** because of **their** modern and stylish design and big rooms. **This one** was just like any **other** hotel. Basic rooms with basic and dull decor bit disappointing. The customer service was average. The rate was very expensive and I still had to pay for Internet and **20 euros** for breakfast!!! It was good but way overpriced! The best thing about **the hotel** was **the location** city centre, 2min from a metro stop.

http://en.wikipedia.org/wiki/NH\_Hoteles http://es.wikipedia.org/wiki/NH\_Hoteles ... http://dbpedia.org/page/NH\_Hoteles http://en.wikipedia.org/wiki/Brussels http://en.wikipedia.org/wiki/Zurich http://en.wikipedia.org/wiki/Euro

### **Another NER example**

#### **E** Domain extension tools

I looked for not very expensive hotels in **Luxembourg** capital, and based on internet-info, **hotel-restaurant "Italia"** seemed to be a good choice. And **it** has appeared to meet **my** expectations. Of course, **those** that are looking for luxurious accommodation or are spoilt with everything excellent, should not stay there.

http://dbpedia.org/page/Luxembourg http://dbpedia.org/page/Hotel-Restaurant-Italia-in-Luxembourg (**NEW**!)

Using Named Entity Repository ...

#### **NERC Datasets**

- CONLL 2002 datasets
- CONLL 2003 datasets
- **BBN Corpus**
- Wikigold and WikiNER
- **German Europarl**
- JRC Names
- Ontonotes 4.0
- Ancora
- **Synthema Entity Knowledge Base**
- **E Italian Content Annotation Bank (I-CAB)**
- EVALITA 2011 NER dataset
- **SWIIT: Semantic WIkipedia for Italian**
- ...

#### **NERC Systems**

- **OpenCalais**
- **BBN Identifinder**
- **-** LingPipe
- **Stanford CoreNLP**
- **Freeling**
- **Illinois Named Entity Tagger**
- **SuperSense Tagger**
- OpenNLP
- C&C tools
- GATE
- **IXA-pipeline**
- ...

- **Named Entity Datasets & Repositories** 
	- WePS (Web People Search Corpus) Datasets
	- CSWA
	- KBP at TAC
	- Cucerzan 2007
	- **Fader 2009**
	- **Dredze 2010**
	- **ACEtoWiki**
	- **AIDA CoNLL Yago**
	- **TAGME Datasets**
	- **Illinois Wikifier Datasets**
	- Wikipedia Miner
	- Google Wikipedia Concepts Dictionary
	- **•** DBpedia
	- **Freebase**
	- YAGO2
	- GeoNames
	- LinkedGeoData
	- ...

- **Named Entity Linking Systems** 
	- OKKAM
	- **The Wiki Machine**
	- Zemanta
	- AlchemyAPI
	- CiceroLite from LCC
	- **Illinois Wikifier**
	- **DBpedia Spotlight**
	- WikiMiner
	- TAGME
	- ...

# Parsing (Syntactic Analysis)

- **Setting**
- **PARSEVAL evaluation exercices** 
	- http://nlp.stanford.edu/software/stanford-dependencies.shtml
- Systems
	- RASP (John Carroll & Ted Briscoe)
	- **Minipar (Dekang Lin)**
	- VISL (Eckhard Bick)
	- **Stanford CoreNLP**
	- **Freeling**

...

**IXA-pipeline** 

Parsing (Syntactic Analysis)

- Syntax and grammar
- **Phrase structure** 
	- Word order
	- Syntagma, phrase, constituent
		- NP, VP, AP, head, relative clause
- Grammars
	- **Syntax vs. lexicon**
	- Coverage: complete, partial ...
	- Chunking, clausing, ...
	- Context-free grammars
		- **Terminals, no terminals, parse trees, recursivity**
		- Non-local dependencies

The woman who found the wallet were given a reward

# Word Sense Disambiguation

- **Setting**
- WSD Tutorial (Navigli 09)
- WSD Book (Agirre & Edmonds 07)
- SENSEVAL 1, 2, 3, SEMEVAL2007, 2010, ...
- **Systems** 
	- **Knowledge-based WSD** 
		- Conceptual Distance (Ted Pedersen)
		- **SSI (Roberto Navigli), SSI-Dijkstra (Cuadros & Rigau)**
		- UKB (Soroa & Agirre)
	- Corpus-based WSD
		- GAMBL (Walter Daelemans)
		- SenseLearner (Raha Mihalcea)
		- Base Concept (Rubén Izquierdo)

- WSD is the problem of assigning the appropriate meaning (sense) to a given word in a text
- "WSD is perhaps the great open problem at the lexical level of NLP" (Resnik & Yarowsky 97)
- WSD resolution would allow:
	- acquisition of knowledge: SCF, Selectional Preferences, Predicate Models, etc.
	- **The improve existing Parsing, IR, IE**
	- **Machine Translation**
	- Natural Language Understanding

...

**From Financial Times** 

GM's drive to make Saturn a star again

**From Financial Times** 

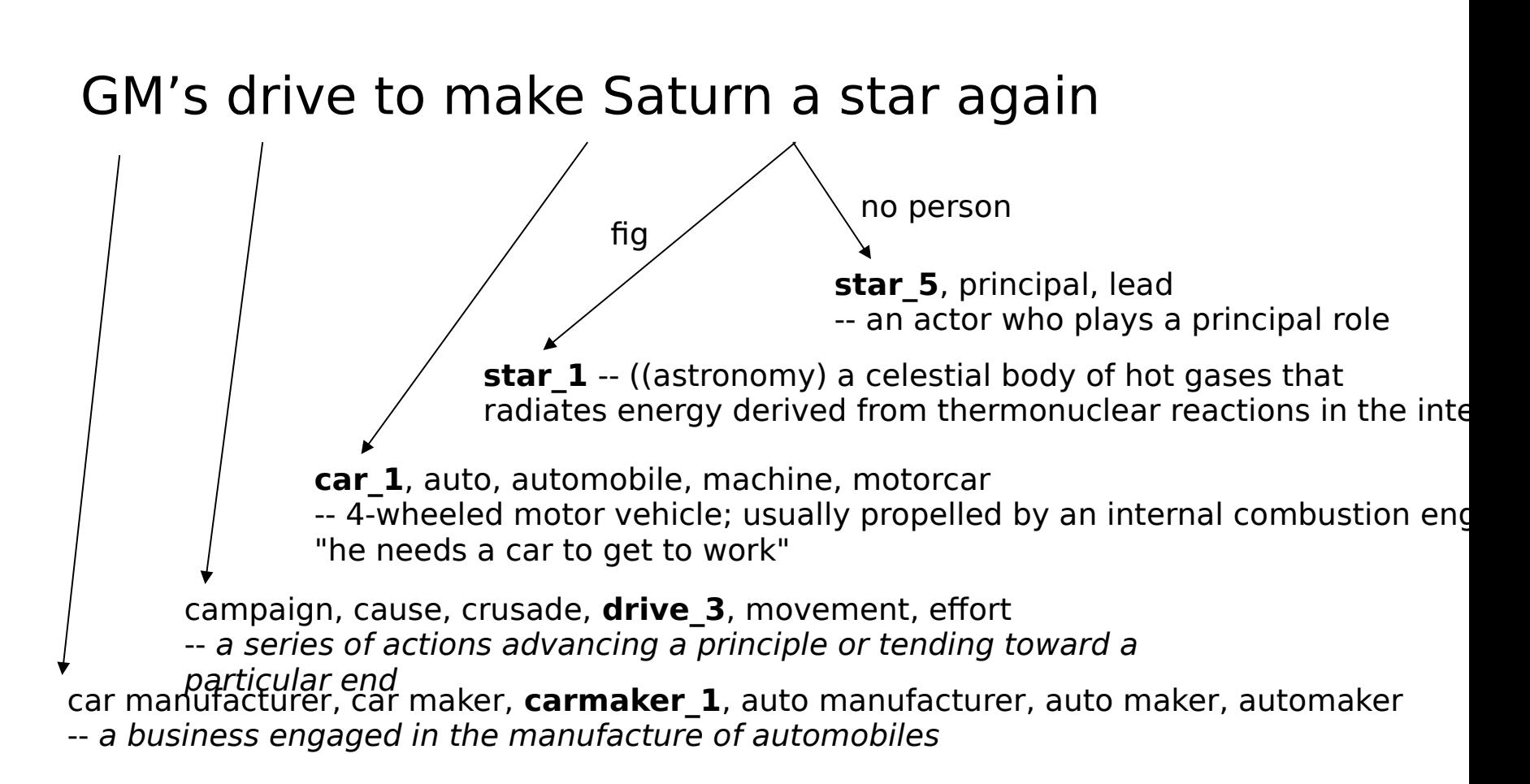

- **Knowledge-Driven WSD** 
	- **Knowledge-based WSD**
	- $\blacksquare$  No Training Process ( $\sim$  unsupervised)
	- Large scale lexical knowledge resources
		- WordNet, MRDs, Thesaurus, ...
	- **100% coverage**
	- ~70% accuracy (SensEval)
	-

...

- **Corpus-Driven WSD** 
	- statistical-based WSD
	- **Machine-Learning,** 
		- **Deep Learning WSD**
	- Training Process ( $\sim$  supervised)
		- **Example 1 Figure 1 Figure 1 Figure 1** Figure 1 Figure 1 Figure 1 Figure 1 Figure 1 Figure 1 Figure 1 Figure 1 Figure 1 Figure 1 Figure 1 Figure 1 Figure 1 Figure 1 Figure 1 Figure 1 Figure 1 Figure 1 Figure 1 Figure 1 Fig
		- (Ng 97) effort of 16 man/year per year per language
	- no full coverage
	- $-80\%$  accuracy (SensEval)

- **Setting**
- **Datasets**
- **Systems**

- **Co-reference** occurs when multiple expressions in a sentence or document refer to the same thing
- **Mary said she would help me.**
- I saw **Scott** yesterday. He was fishing by the lake.

- **Datasets** 
	- MUC-6 (1995) and MUC-7 (1997)
	- ACE (2002 -)
	- **Ontonotes**
	- Ancora-CO
	- Corea
	- ...

#### **Systems**

- GUITAR
- Bart
- **Illinois coreference Package**
- ARKref
- Reconcile
- **MARS**
- **CherryPicker**
- **Stanford CoreNLP**
- RelaxCor
- **JavaRAP**
- **IXA-pipeline**
- ...

# Semantic Role Labelling

#### **Setting**

SRL Tutorial (Lluís Màrquez 05)

#### Datasets

- CONLL'04 shared task
- CONLL'05 shared task
- https://github.com/System-T/UniversalPropositions
- **Systems**

## Semantic Role Labelling **Setting**

- **SRL is the problem of recognizing and labelling** semantic roles of a predicate
- **A semantic role** in language is the relationship that a syntactic constituent has with a predicate.
- Typical semantic arguments include:
	- Agent, Patient, Instrument, etc.
- and also adjunctive arguments:
	- Locative, Temporal, Manner, Cause, etc.
- Useful for answering "Who", "When", "What", "Where", "Why", etc.
	- **IE, QA, Summarization and Semantic** Interpretation

## Semantic Role Labeling **Setting**

**From PropBank** 

[A0 He ] [AM-MOD would ] [AM-NEG n't ] [V **accept** ][A1 anything of value ] from [A2 those he was writing about ] .

- Roleset
	- V: verb
	- A0: acceptor
	- **A1: thing accepted**
	- **A2: accepted-from**
	- A3: attribute
	- AM-MOD: modal
	- **AM-NEG: negation**

## Semantic Role Labelling

- **Systems** 
	- Using **PropBank** rolesets ...
		- **Assert** http://cemantix.org/software/assert.html
		- **Illinois** Semantic Role Labeler
		- **SwiRL** http://www.surdeanu.name/mihai/swirl/index.php
		- **Senna** http://ml.nec-labs.com/senna
		- **MATE** tools ... [http://barbar.cs.lth.se:8081](http://barbar.cs.lth.se:8081/)
		- **Mateplus** … <https://github.com/microth/mateplus>
		- **Neural / Deep SRL** ...
			- https://github.com/hiroki13/neural-semantic-role-labeler
			- https://github.com/sanjaymeena/semantic\_role\_labeling deep learning
			- https://github.com/luheng/deep\_srl
			- <https://github.com/diegma/neural-dep-srl>

...

## Semantic Role Labelling

- **Systems** 
	- Using **FrameNet** rolesets ...
		- **Shalmanesser** ...
			- http://www.coli.uni-saarland.de/projects/salsa/shal
		- **LTH**
			- **http://nlp.cs.lth.se/software/semantic parsing framenet** [\\_frames](http://nlp.cs.lth.se/software/semantic_parsing_framenet_frames)
		- **SEMAFOR** 
			- <http://www.ark.cs.cmu.edu/SEMAFOR>
		- **Framat**
			- <https://github.com/microth/mateplus>
		- **Open-SESAME** 
			- <https://github.com/Noahs-ARK/open-sesame>

Web Search: techniques, algorithms and applications 36  $36$ 

...

## Time detection and normatization **Setting**

- Detection of time expressions and normalization
- Annotations follow TimeML TIMEX3 standard
	- http://www.timeml.org/site/publications/timeMLdocs/tim eml 1.2.1.html#timex3
- Resolves relative times with respect to reference date (usually Document Creation Time, DCT)
- Main Temporal types
	- Time A instance in time (2011-08-11), can be partially specified (Friday), with limited granularity
	- Duration A length of time (3 days)
	- Range Time interval with start and end points
	- Set A set of temporals
	- **-** Periodic sets: Every Friday

## Time detection and normatization **Setting**

- Detection of time expressions and normalization
- **-** Annotations use to follow TimeML TIMEX3 standard
	- http://www.timeml.org/site/publications/timeMLdocs/tim eml 1.2.1.html#timex3
- Resolves relative times with respect to reference date (usually Document Creation Time, DCT)
- Main Temporal types
	- Time A instance in time (2011-08-11), can be partially specified (Friday), with limited granularity
	- Duration A length of time (3 days)
	- Range Time interval with start and end points
	- Set A set of temporals
	- **-** Periodic sets: Every Friday

#### Time detection and normatization **Setting**

- Time
	- Standard date and times (in years, months, days, day of week, hours, minutes, seconds, milliseconds)
	- Common times: Seasons (e.g. winter), Time of day (e.g. morning), Weekend
	- Partial Times (June  $\approx$  XXXX-06)
	- Relative Time (last week)
- Duration
	- Exact durations (specified in milliseconds or in fields)
	- Inexact durations (a few years => PXY)
	- Duration ranges (2 to 3 months  $\Rightarrow$  P2M/P3M)

#### Time detection and normatization **Examples**

- Reference Date is 2015-11-17
- next Christmas :
	- <TIMEX3 tid="t1" TYPE="DATE" ALT\_VAL="20151225">next Christmas</TIMEX3>
- Every third Sunday :
	- <TIMEX3 tid="t1" value="XXXX-WXX-7" type="SET" quant="every third" periodicity="P3W">Every third Sunday</TIMEX3>
- 5:05 in the afternoon
	- <TIMEX3 tid="t1" value="2015-11-17T17:05:00" type="TIME">5:05 in the afternoon</TIMEX3>
- two to three months
	- <TIMEX3 tid="t1" alt\_value="P2M/P3M" type="DURATION">two to three months</TIMEX3>

#### Time detection and normatization **Datasets**

- **MUC6, MUC7**
- ACE-2004, 2005, 2007
- $\blacksquare$  Timebank 1.1, 1.2
- AQUAINT TimeML Corpus
- WikiWars

 $\blacksquare$ 

...

- ModeS TimeBank 1.0
- TempEval1, TempEval2, TempEval3
- TimeTrack@ SemEval, Timelines, ...

#### Time detection and normatization **Systems**

- SUTime : <http://nlp.stanford.edu/software/sutime.shtml>
- TimeNorm: <https://github.com/bethard/timenorm>
- HeidelTime: <https://github.com/HeidelTime/heideltime>
- Tipsem : <https://github.com/hllorens/otip>
- Tarsqui : <http://www.timeml.org/site/tarsqi/index.html>
- Mantime : <https://github.com/filannim/ManTIME>

E

...

### NLU

#### **- Towards NLU**

- Boxer: ... http://svn.ask.it.usyd.edu.au/trac/candc/wiki/boxer ...
- ...

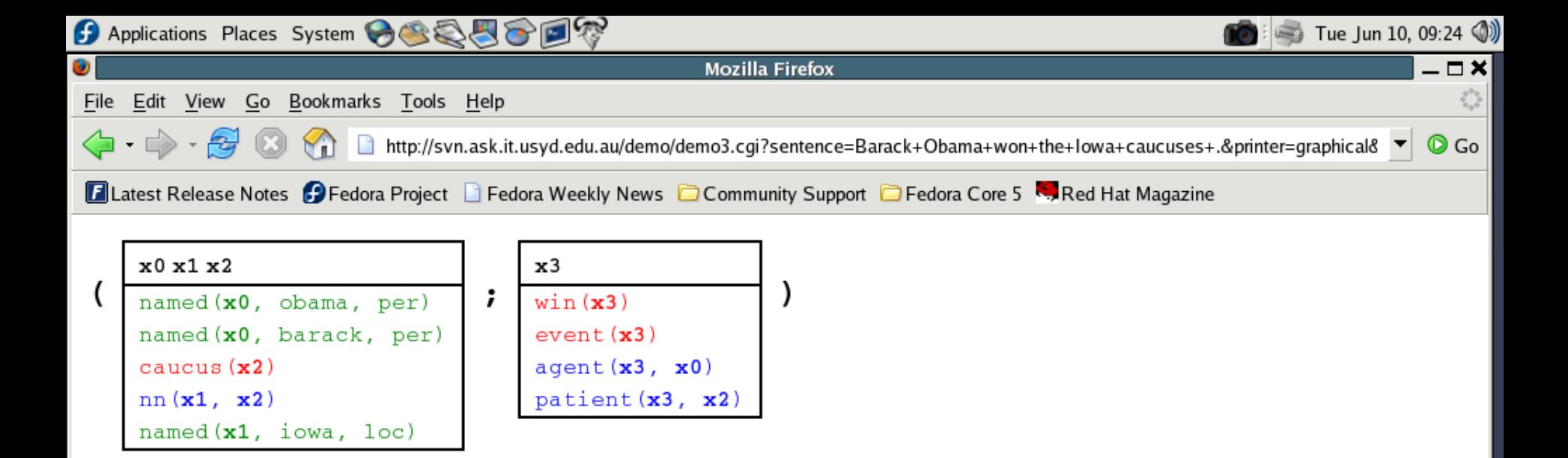

Mozilla Firefox

Nuevo prést...

clinton oba...

Starting Tak...

Done

Gmail - Joh...

 $\overline{1}$ 

#### NLP suites

#### Complete suites for NLP

- GATE ... [http://gate.ac.uk](http://gate.ac.uk/)
- NLTK ... <http://www.nltk.org/>...
- LingPipe ... <http://alias-i.com/lingpipe/>...
- C&C tools ... <http://svn.ask.it.usyd.edu.au/trac/candc/wiki>
- Freeling ... <http://nlp.lsi.upc.edu/freeling/>...
- Stanford CoreNLP ... <http://nlp.stanford.edu/software/corenlp.shtml>
- Apache OpenNLP … <https://opennlp.apache.org/>
- **IXA-pipes ... <https://github.com/ixa-ehu>**
- NewsReader … <http://www.newsreader-project.eu/results/software>
- Polyglot … <https://github.com/aboSamoor/polyglot>
- SpaCy … [https://spacy.io](https://spacy.io/)
- NLP-Cube <https://github.com/adobe/NLP-Cube>

...

## NLP suites

- **Deep Learning Toolkits** 
	- Stanford Stanza … <https://stanfordnlp.github.io/stanza/>
	- AllenNLP … <https://github.com/allenai/allennlp>
	- Flair … <https://github.com/zalandoresearch/flair>
	- Transformers … <https://github.com/huggingface/transformers>
	- SimpleTransformers … <https://simpletransformers.ai/>
	- Fairseq … <https://github.com/pytorch/fairseq>
	- OpenNMT … <https://opennmt.net/>
	- MarianNMT … <https://marian-nmt.github.io/>
		- OpusMT … <https://github.com/Helsinki-NLP/Opus-MT>
	- ्<br>……

#### **Basic NLP Tools**

#### German Rigau i Claramunt german.rigau@ehu.es IXA group Departamento de Lenguajes y Sistemas Informáticos UPV/EHU